Child & Family

## CFHCO REFERRAL MANAGEMENT TRAINING

Apricot 360 Referral Process effective 4/22/24 Respite Care & Mental Health Bridge Early Childhood Programs

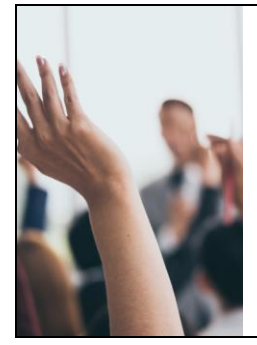

## Meeting Agenda

**1. Welcome 2. Purpose 3. Overview of changes 4. Bulletins**

**How to Review a Re 6. How to Respond to Referrals 7. Test Referral in Apricot**

**8. Printing & Saving Referrals**

CONFIDENTIAL - DO NOT DISTRIBUTE 2000 CONFIDENTIAL 2

# Child & Family

### Notes

- 1. Please add any questions in chat during presentation
- 2. Resources, including slide deck will be provided and on portal
- 3. New links for referral forms will be live on 4/22
- 4. Referrals on Monday 4/22 will show in the same status they were in as of 5PM on 4/18
- 5. NO CHANGE to your login information/password
- 6. Register for Office Hours if you have any questions!

#### CONFIDENTIAL - DO NOT DISTRIBUTE 3 ANNO 2002 - SAN ONE DISTRIBUTE 3 ANNO 2003 - SAN ONE DISTRIBUTE 3 ANNO 3

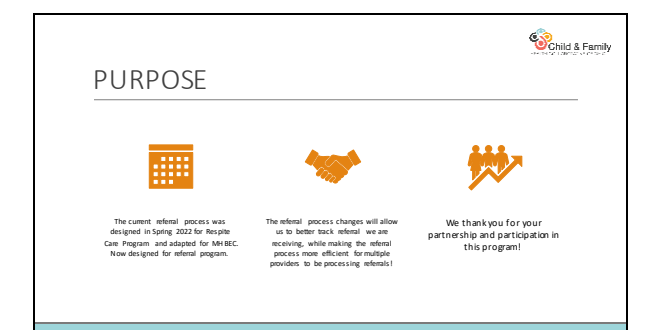

# Child & Family

#### CHANGES

For Providers who were onboarded prior to 4/22/24 the following are new changes to the referral process:

•New Provider response form

• Combined "MHB" and "RSP" Programs

• Ready to Submit section

• Printing from folder view

• Provider Response date

• Referral Source info moved to bottom on the form

• ACCEPTED bulletin will show referrals from 1/1/24

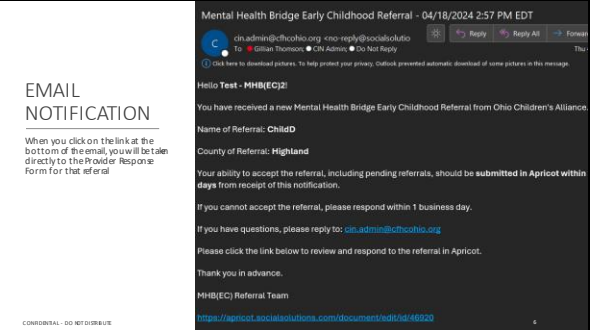

Child & Family

## RESPONSE TIMES

#### **ACCEPT/PENDING**

If your agency can accept the referral or would like to accept the referral but requires some time to determine feasibility (pending status), we ask that you respond in Apricot within **1-2 business days.**

\*\* IMPORTANT NOTE: To accept a referral, you must enter an *anticipated date for services*. We expect that many referrals will initially be placed in pending status and the date may change!

If your agency cannot accept the referral, we ask that you respond in Apricot **within 1 business day** 

**DECLINING**

CFHCO will assign the referral to another provider, if available, so a quick response is appreciated!

Contact Eliza or <u>cin. admin@cfhcohio.org</u> if you<br>need a previously denied referral reopened/in<br>1-2 weeks (e.g parent responded after denial)

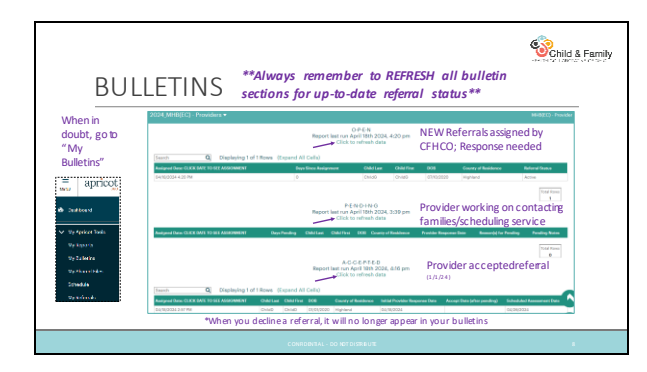

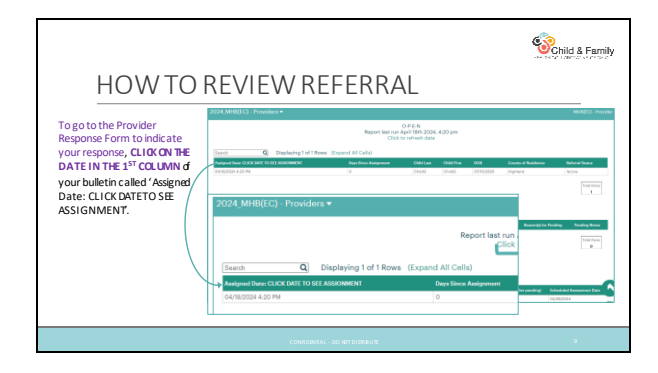

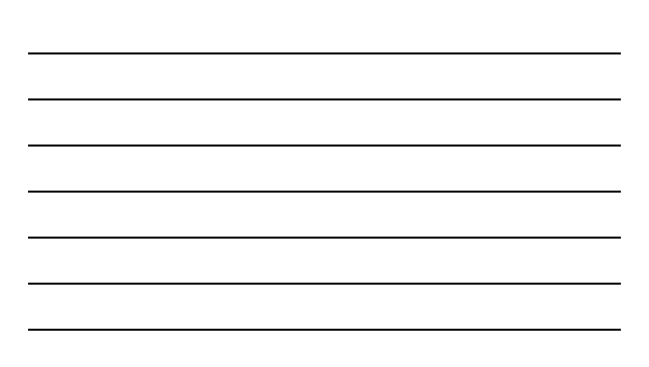

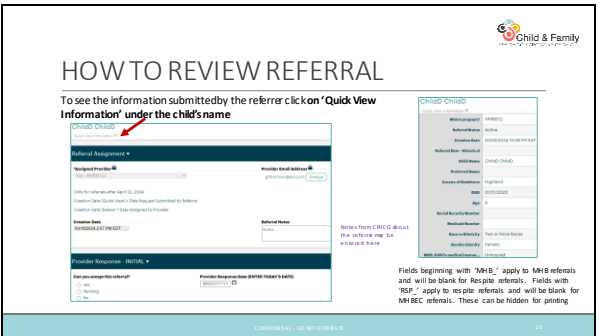

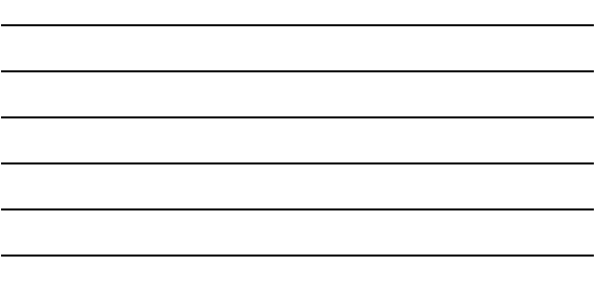

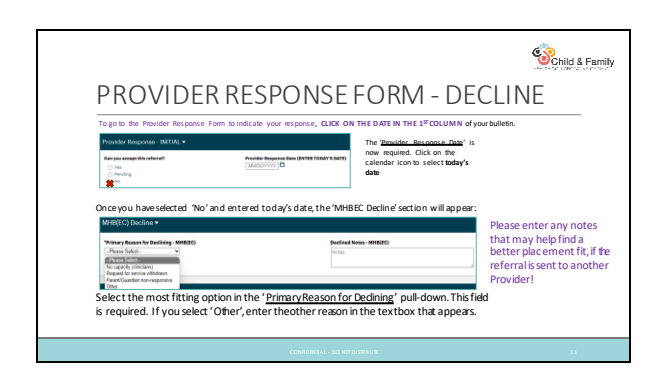

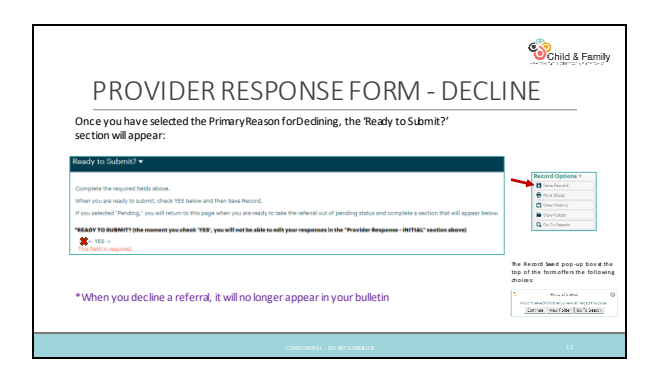

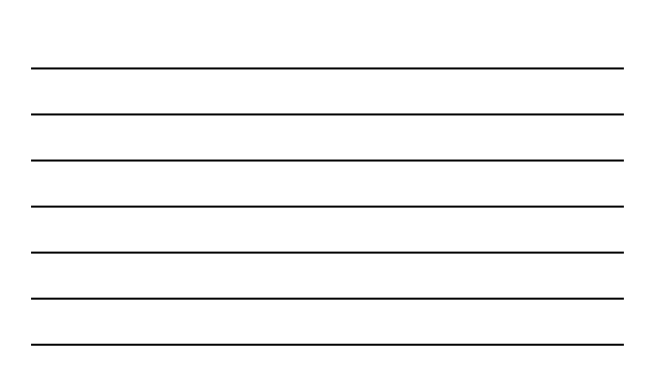

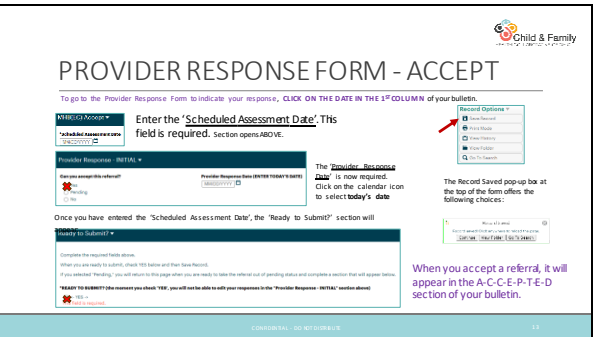

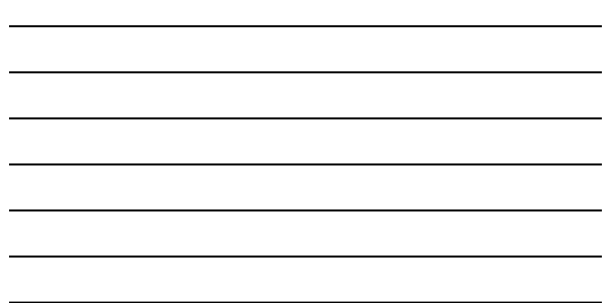

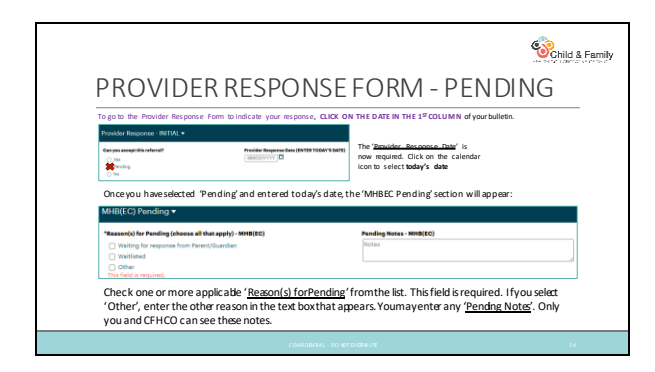

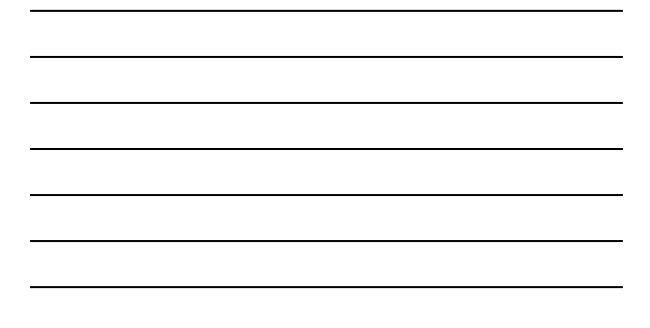

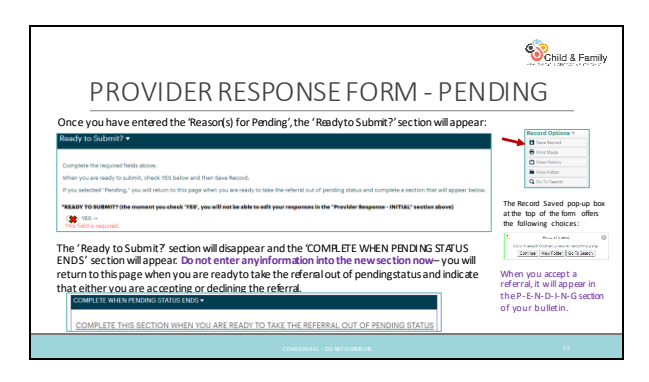

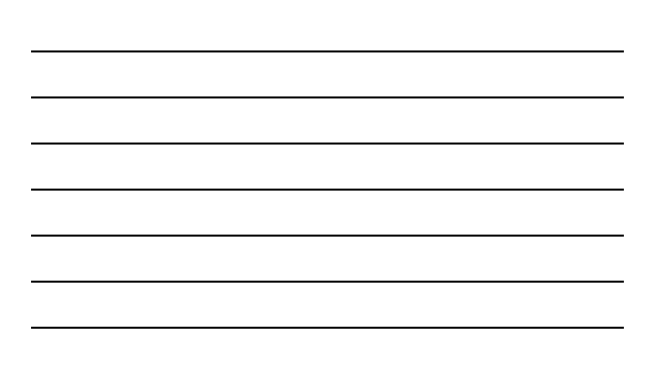

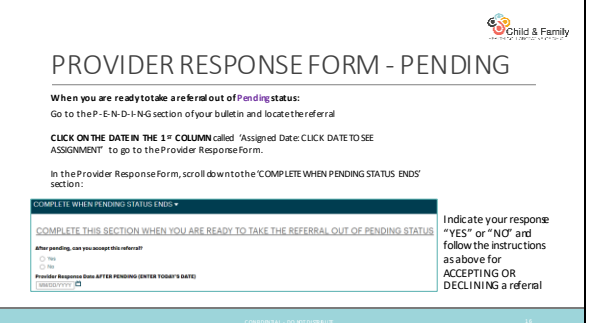

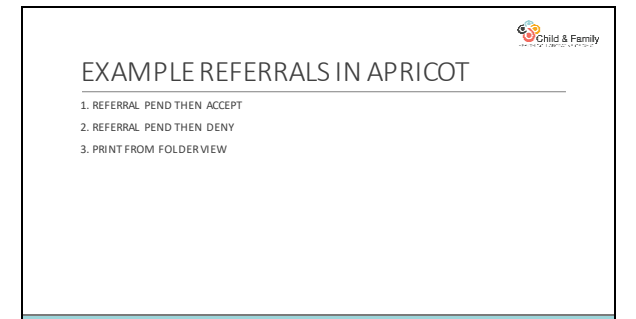

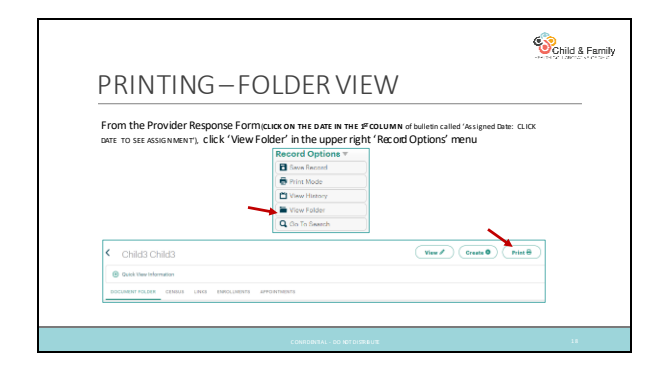

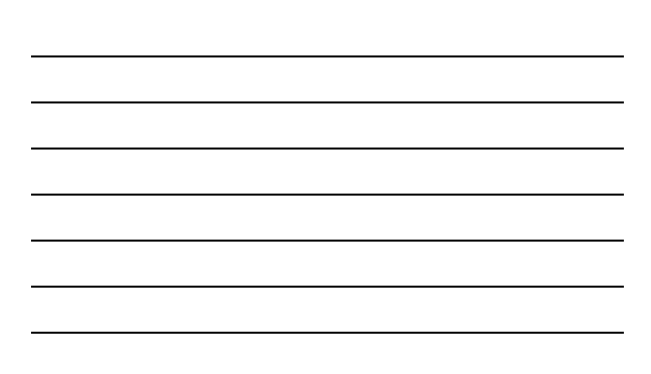

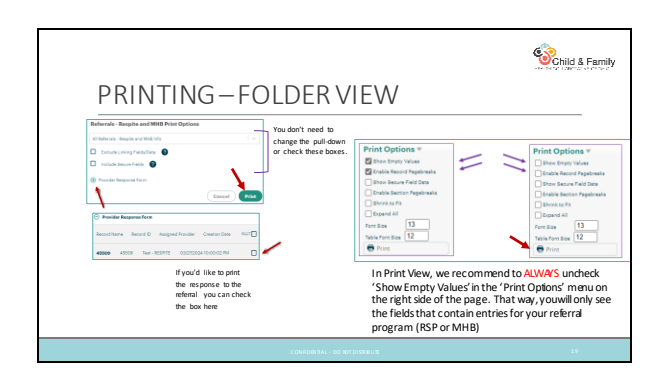

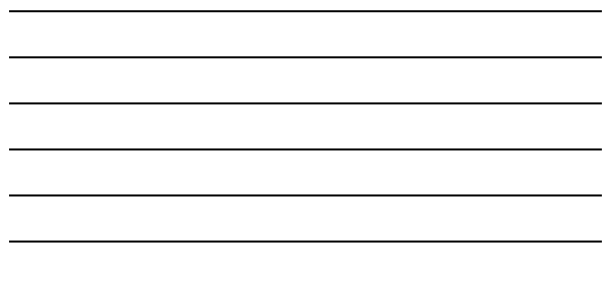

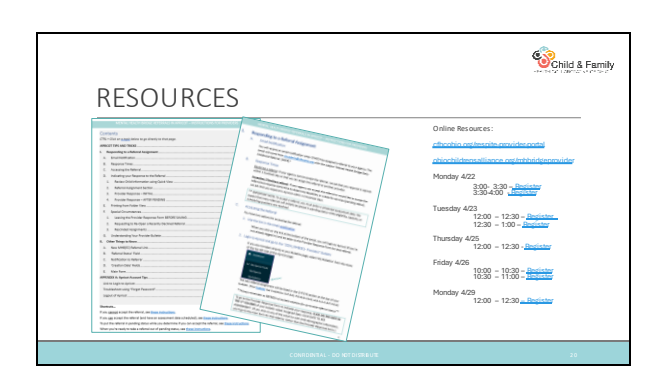

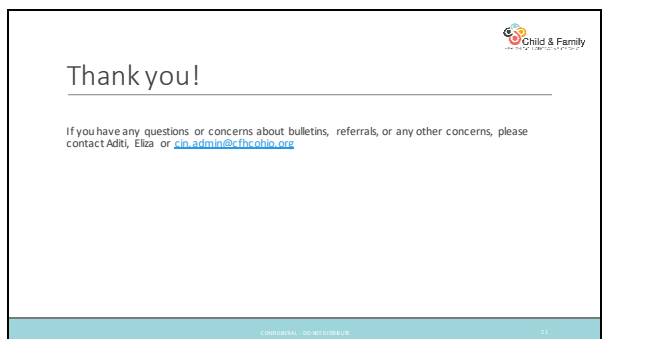